# The real Bellman-Ford algorithm COMS20010 (Algorithms II)

John Lapinskas, University of Bristol

#### Bellman-Ford: A reminder

# Algorithm: GOODPATH

Return None.

**Input** : A weighted digraph G = ((V, E), w) with no negative-weight cycles, two vertices  $s, t \in V(G)$ , and an integer  $k \ge 0$ .

**Output**: A shortest walk from s to t in G with at most k edges, or None if none exists.

```
1 begin

2 | if k = 0 then

3 | Return the empty walk if s = t, and None otherwise.

4 | Write N^+(s) = \{v_1, \dots, v_d\}, where d \ge 1.

5 | Let P_i \leftarrow \text{GOODPATH}(G, v_i, t, k - 1) for all i \in [k].

6 | if P_i = \text{None for all } i \in [k] then
```

Return whichever walk is shortest in  $\{sv_iP_i: i \in [k], P_i \neq None\}$ .

Memoised, this takes  $O(|V|^3)$  time and space, since we need to store the result of  $\Omega(|V|^2)$  function calls.

By making the algorithm iterative and being a little smarter, we can drop this to O(|V||E|) time and O(|V|) space. This is why it's often a good idea to de-memoise!

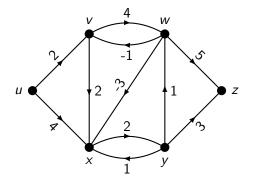

| k <sup>s</sup> | и | V | W | Х | у | Z |
|----------------|---|---|---|---|---|---|
| 5              |   |   |   |   |   |   |
| 4              |   |   |   |   |   |   |
| 3              |   |   |   |   |   |   |
| 2              |   |   |   |   |   |   |
| 1              |   |   |   |   |   |   |
| 0              |   |   |   |   |   |   |

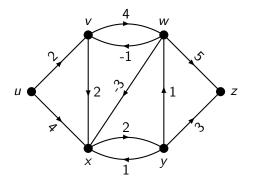

| k 5         | и | V | W | Х | y | Z |
|-------------|---|---|---|---|---|---|
| 5           |   |   |   |   |   |   |
| 4           |   |   |   |   |   |   |
| 4<br>3<br>2 |   |   |   |   |   |   |
| 2           |   |   |   |   |   |   |
| 1           |   |   |   |   |   |   |
| 0           | Ø | Ø | Ø | Ø | Ø | Z |

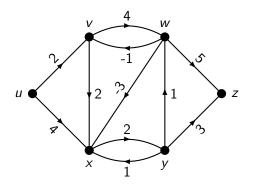

| $k^{s}$ | и | V | W  | X           | У  | Z |
|---------|---|---|----|-------------|----|---|
| 5       |   |   |    |             |    |   |
| 4       |   |   |    |             |    |   |
| 3       |   |   |    |             |    |   |
| 2       |   |   |    |             |    |   |
| 1       | Ø | Ø | WZ | $\emptyset$ | уz | Z |
| 0       | Ø | Ø | Ø  | Ø           | Ø  | Z |

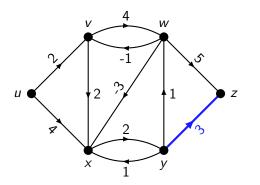

| k 5 | и | V | W  | X | У  | Z |
|-----|---|---|----|---|----|---|
| 5   |   |   |    |   |    |   |
| 4   |   |   |    |   |    |   |
| 3   |   |   |    |   |    |   |
| 2   |   |   |    |   |    |   |
| 1   | Ø | Ø | WZ | Ø | уz | Z |
| 0   | Ø | Ø | Ø  | Ø | Ø  | Z |

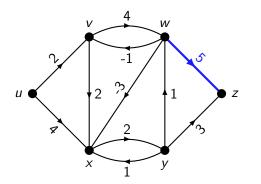

| $k^{s}$ | и | V | W  | X           | У  | Z |
|---------|---|---|----|-------------|----|---|
| 5       |   |   |    |             |    |   |
| 4       |   |   |    |             |    |   |
| 3       |   |   |    |             |    |   |
| 2       |   |   |    |             |    |   |
| 1       | Ø | Ø | WZ | $\emptyset$ | уz | Z |
| 0       | Ø | Ø | Ø  | Ø           | Ø  | Z |

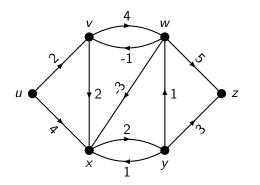

| k <sup>s</sup> | и | V   | W  | X   | у           | Z |
|----------------|---|-----|----|-----|-------------|---|
| 5              |   |     |    |     |             |   |
| 4              |   |     |    |     |             |   |
| 3              |   |     |    |     |             |   |
| 2              | Ø | VWZ | WZ | xyz | yz          | Z |
| 1              | Ø | Ø   | WZ | Ø   | yz          | Z |
| 0              | Ø | Ø   | Ø  | Ø   | $\emptyset$ | Z |

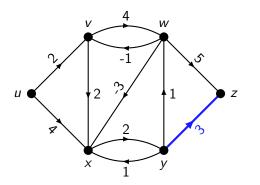

| k 5 | и | V   | W  | Χ   | у  | Z |
|-----|---|-----|----|-----|----|---|
| 5   |   |     |    |     |    |   |
| 4   |   |     |    |     |    |   |
| 3   |   |     |    |     |    |   |
| 2   | Ø | VWZ | WZ | xyz | yz | Z |
| 1   | Ø | Ø   | WZ | Ø   | yz | Z |
| 0   | Ø | Ø   | Ø  | Ø   | Ø  | Z |

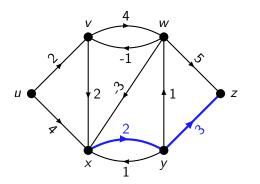

| k <sup>s</sup> | и | V   | W  | X   | у  | Z |
|----------------|---|-----|----|-----|----|---|
| 5              |   |     |    |     |    |   |
| 4              |   |     |    |     |    |   |
| 3              |   |     |    |     |    |   |
| 2              | Ø | VWZ | WZ | xyz | yz | Z |
| 1              | Ø | Ø   | WZ | Ø   | yz | Z |
| 0              | Ø | Ø   | Ø  | Ø   | Ø  | Z |

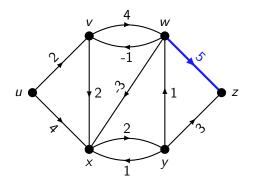

| k <sup>s</sup> | 5 | и | V   | W  | X   | у  | Z |
|----------------|---|---|-----|----|-----|----|---|
| 5              |   |   |     |    |     |    |   |
| 4              |   |   |     |    |     |    |   |
| 3              |   |   |     |    |     |    |   |
| 2              |   | Ø | VWZ | WZ | xyz | yz | Z |
| 1              |   | Ø | Ø   | WZ | Ø   | yz | Z |
| 0              |   | Ø | Ø   | Ø  | Ø   | Ø  | Z |

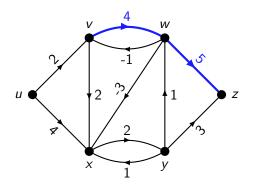

| k 5 | и | V   | W  | X   | У  | Z |
|-----|---|-----|----|-----|----|---|
| 5   |   |     |    |     |    |   |
| 4   |   |     |    |     |    |   |
| 3   |   |     |    |     |    |   |
| 2   | Ø | VWZ | WZ | xyz | yz | Z |
| 1   | Ø | Ø   | WZ | Ø   | yz | Z |
| 0   | Ø | Ø   | Ø  | Ø   | Ø  | Z |

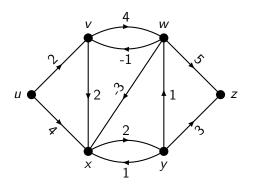

| Z |
|---|
|   |
|   |
|   |
| Z |
| Z |
| Z |
| Z |
|   |

Say we are trying to find shortest paths from every vertex to z.

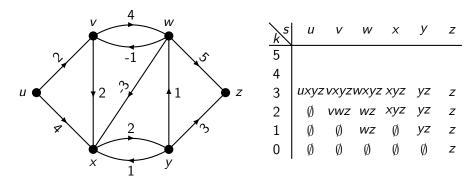

This is getting ugly. These paths are taking up a lot of space, and we need to recalculate their lengths each time.

Why not just store the first edge of each path, along with its length?

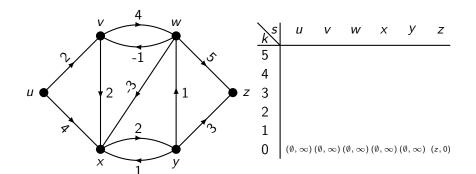

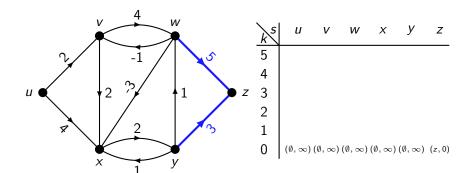

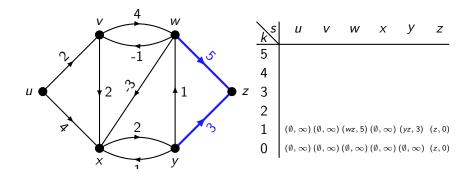

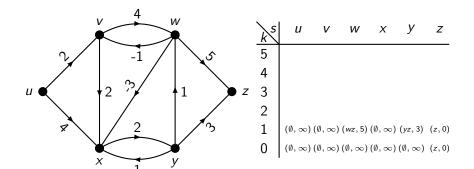

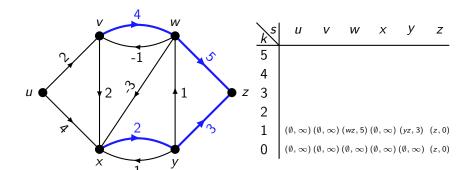

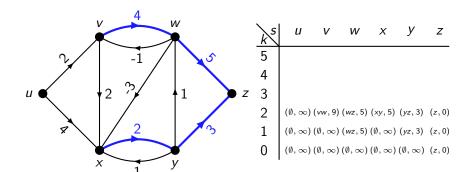

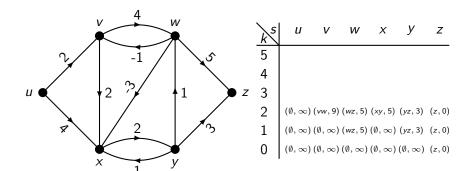

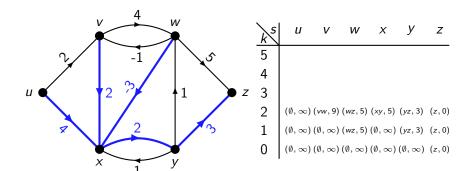

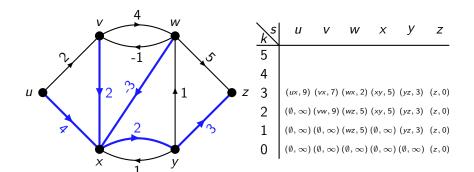

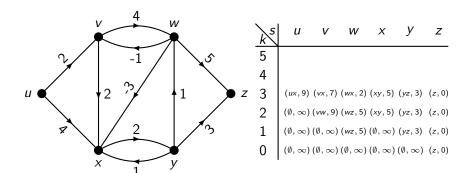

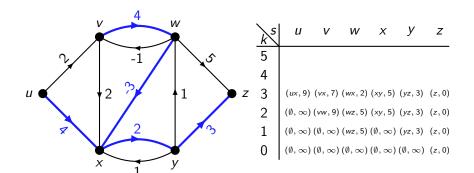

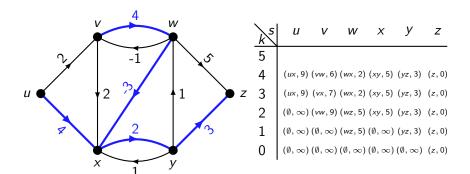

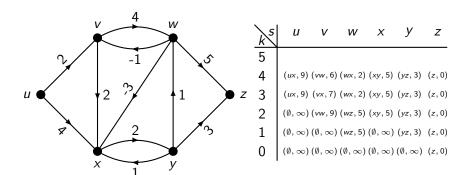

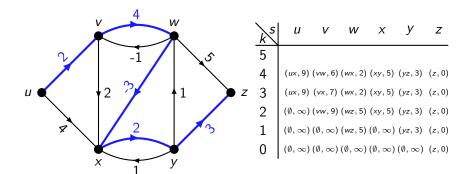

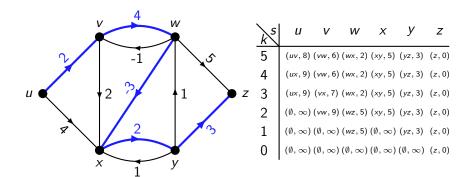

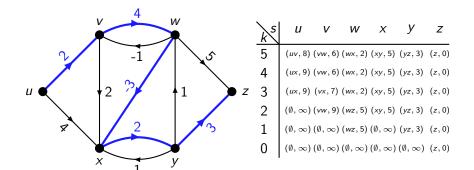

So e.g. d(u, z) = 8, via the path uvwxyz.

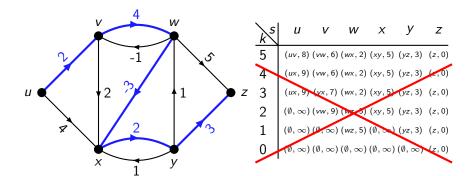

So e.g. d(u, z) = 8, via the path uvwxyz.

We only actually use the k=0 row of the table in calculating the k=1 row, which we only use in calculating the k=2 row...

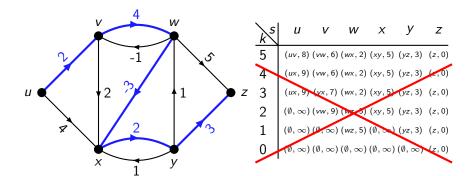

So e.g. d(u, z) = 8, via the path uvwxyz.

We only actually use the k=0 row of the table in calculating the k=1 row, which we only use in calculating the k=2 row...

Let's free the memory after we're done with it. Now we use O(|V|) space!

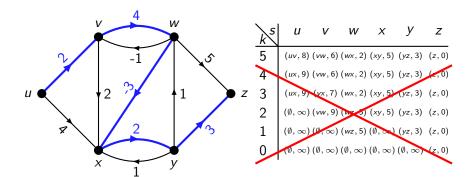

So e.g. d(u, z) = 8, via the path uvwxyz.

We can be even more cunning, and store only the current row.

So when we try and retrieve the value from our table for s = v, k = 3 (say), we might get the value for s = v, k = 4 instead if we already updated it. But this is OK — in fact, it means we sometimes find shorter paths faster!

Here's what this looks like in practice:

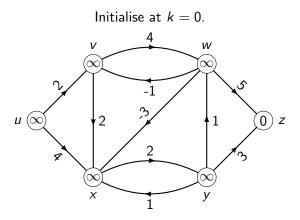

Here's what this looks like in practice:

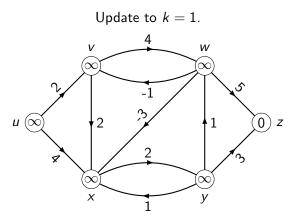

Here's what this looks like in practice:

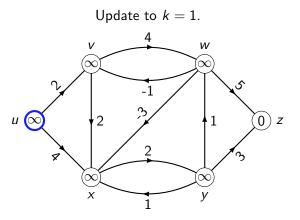

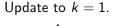

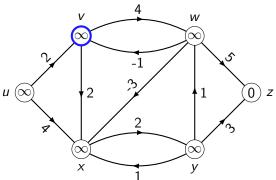

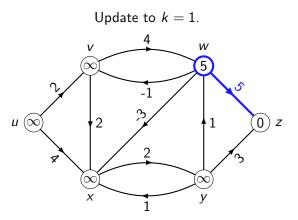

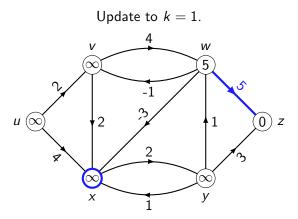

Here's what this looks like in practice:

Update to k = 1. V W 5  $\infty$ (0)z

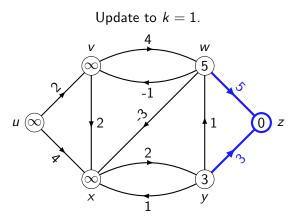

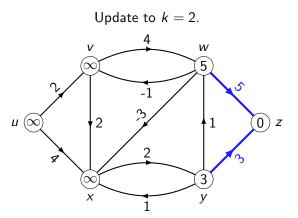

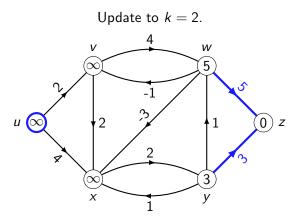

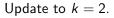

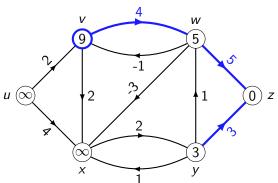

Here's what this looks like in practice:

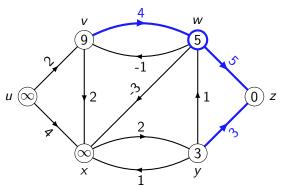

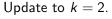

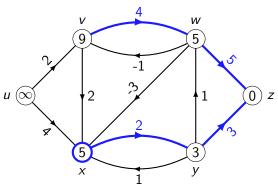

Here's what this looks like in practice:

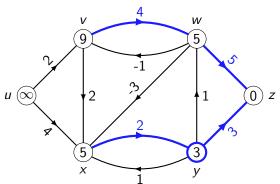

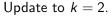

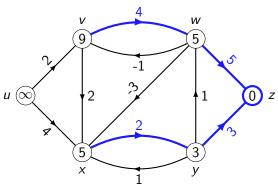

Here's what this looks like in practice:

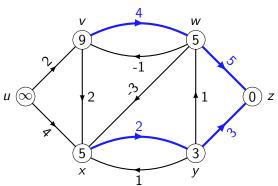

Here's what this looks like in practice:

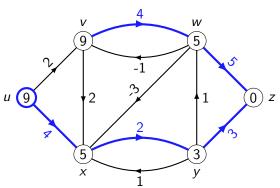

Here's what this looks like in practice:

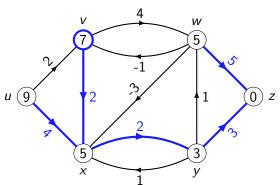

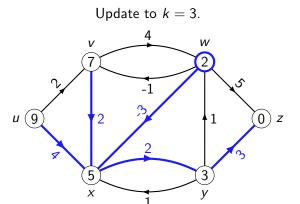

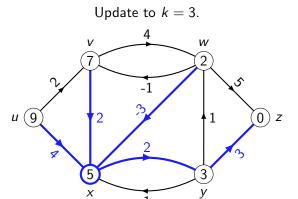

Here's what this looks like in practice:

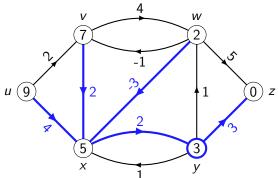

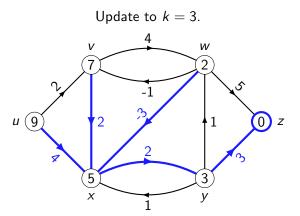

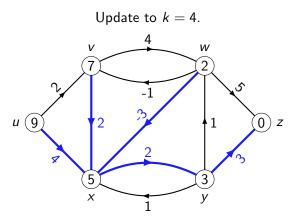

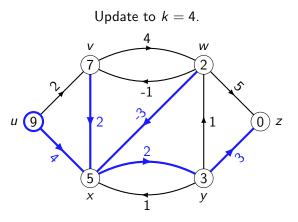

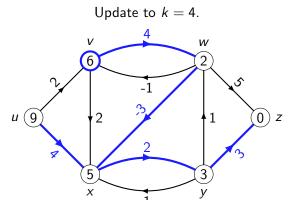

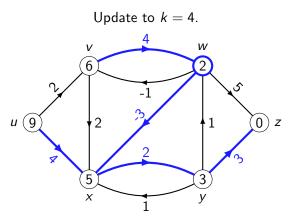

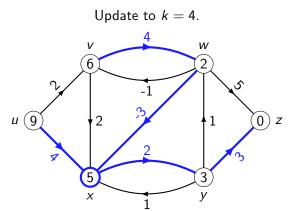

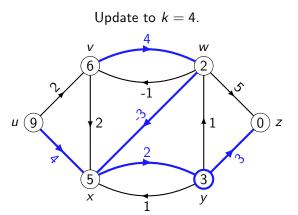

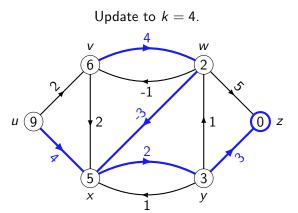

Here's what this looks like in practice:

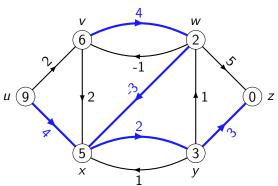

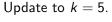

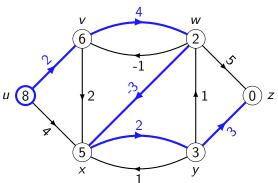

Here's what this looks like in practice:

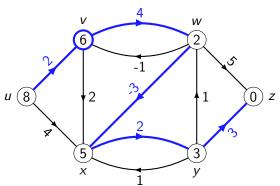

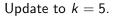

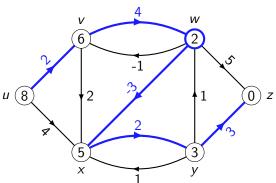

Here's what this looks like in practice:

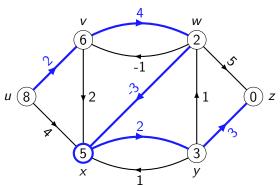

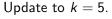

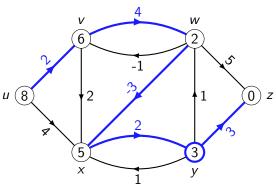

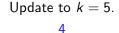

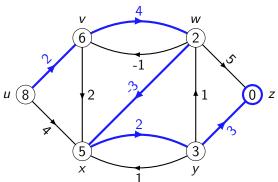

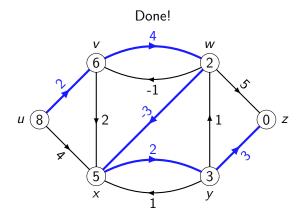

Here's what this looks like in practice:

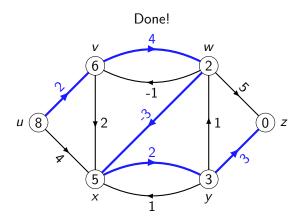

Now let's put this in pseudocode...

#### The real Bellman-Ford algorithm

```
Algorithm: BellmanFord
                 : A weighted digraph G = ((V, E), w) with no negative-weight cycles and vertices
   Input
                    s, t \in V(G).
                 : A shortest path from s to t, or None if none exists.
   Output
1 begin
          Let \operatorname{dist}[v] \leftarrow \infty for all v \in V \setminus t, \operatorname{dist}[t] \leftarrow 0.
         Let edge[v] \leftarrow None for all v \in V.
         for i = 1 \text{ to } |V| - 1 \text{ do }
                for u in V do
                      for v in N^+(u) do
                      if \operatorname{dist}[u] > w(u, v) + \operatorname{dist}[v] then 
\[ \dist[u] \leftarrow w(u, v) + \dist[v] \text{ and } \edge[u] \leftarrow (u, v).
          v \leftarrow s. while v \neq t do
                If edge[v] = None, return None.
                Else writing edge[v] = (v, w), output (v, w) and set v \leftarrow w.
```

This now takes  $O(|V|\sum_{u\in V} d^+(u)) = O(|V||E|)$  time, by the handshaking lemma, and O(|V|) space. Using edge, you can also output every other shortest path to t in  $O(|V|^2)$  time.

11

Bellman-Ford as described gives you all shortest paths to a sink.

You can also adapt it to give you all shortest paths from a source, like Dijkstra. (See problem sheet.)

Bellman-Ford as described gives you all shortest paths to a sink.

You can also adapt it to give you all shortest paths from a source, like Dijkstra. (See problem sheet.)

What if you want shortest paths from all sources to all sinks, though?

Bellman-Ford as described gives you all shortest paths to a sink.

You can also adapt it to give you all shortest paths from a source, like Dijkstra. (See problem sheet.)

What if you want shortest paths from **all** sources to **all** sinks, though? Repeatedly applying Dijkstra gives you  $O(|V||E|\log|V|)$  time for non-negative edge weights.

You can match this running time even with negative edge weights using **Johnson's algorithm**.

Bellman-Ford as described gives you all shortest paths to a sink.

You can also adapt it to give you all shortest paths from a source, like Dijkstra. (See problem sheet.)

What if you want shortest paths from **all** sources to **all** sinks, though? Repeatedly applying Dijkstra gives you  $O(|V||E|\log|V|)$  time for non-negative edge weights.

You can match this running time even with negative edge weights using **Johnson's algorithm**.

Also, a lot of the time you're not working blind — you have some idea of "which direction is best", e.g. if you're pathfinding in a video game. In this case you should use a heuristic-guided algorithm like A\* search, which often runs much faster than Dijkstra or Bellman-Ford.